Hotspot Shield Error Code 7
>>>CLICK HERE<<<

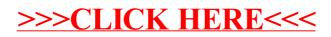